## VULCAN Dziennik VULCAN

## Jak przypisać do oddziałów uczniów niepromowanych?

W module *Sekretariat* można wyświetlić listę uczniów niepromowanych oraz tych, którzy nie ukończyli szkoły w wybranym roku szkolnym. Służy do tego celu widok **Kartoteki i księgi/ Uczniowie niepromowani**. W widoku tym można również przypisać uczniów do oddziałów.

Przed przystąpieniem do wykonywania operacji przypisywania uczniów niepromowanych do oddziałów, należy zaprojektować nowe oddziały na następny rok szkolny. Czynność wykonuje administrator systemu w module *Administrowanie*.

- 1. Zaloguj się do witryny systemu *Dziennik VULCAN* jako sekretarz szkoły i uruchom moduł *Sekretariat*.
- **2.** Przejdź do widoku **Kartoteki i księgi/ Uczniowie niepromowani.**
- 3. Za pomocą filtrów **Jednostka składowa** i **Rok szkolny** zdefiniuj kryteria wyboru uczniów, a następnie kliknij przycisk **Filtruj**.

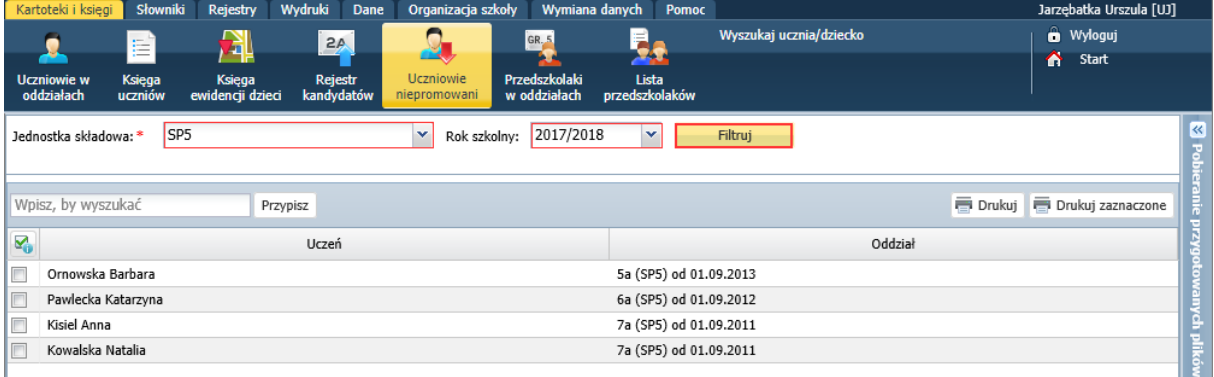

Wyświetli się lista uczniów niepromowanych w wybranej jednostce i we wskazanym roku szkolnym. W kolumnie **Oddział** wyświetla się informacja o przynależności uczniów do oddziałów we wskazanym roku szkolnym.

- 4. Na liście zaznacz uczniów, którzy mają być przypisani do tego samego oddziału, i kliknij przycisk **Przypisz**.
- 5. W oknie **Przypisz**, w polu **Od dnia** ustaw datę początku następnego roku szkolnego, natomiast w polu **Oddział docelowy** wskaż oddział, do którego chcesz przypisać uczniów.

W polu **Oddział docelowy** dostępna jest lista oddziałów, które będą/są oddziałami bieżącymi w kolejnym roku szkolnym.

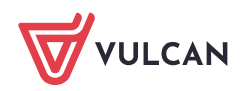

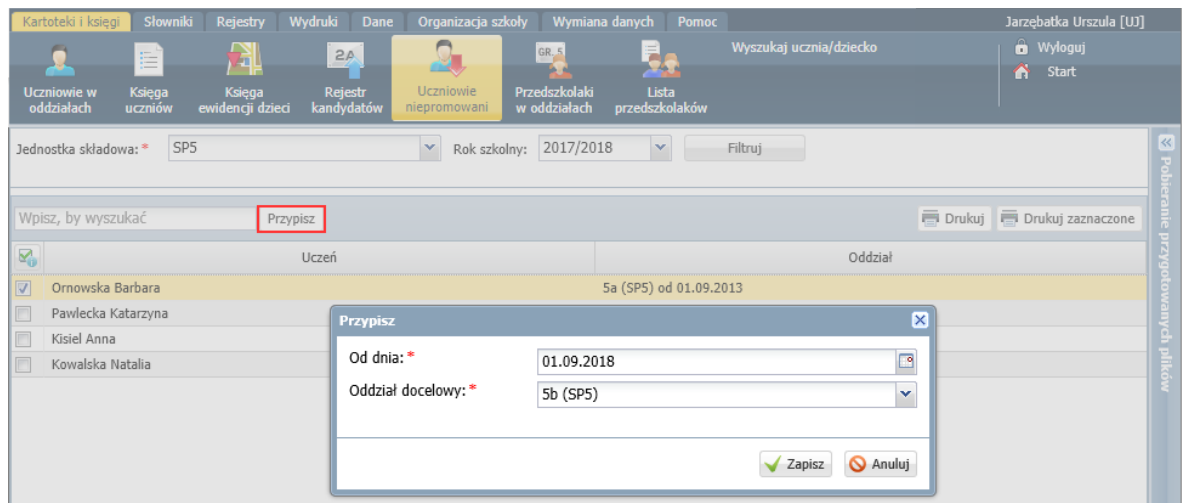

## 6. Kliknij przycisk **Zapisz**.

Na liście uczniów niepromowanych, w wierszu przypisanego do oddziału ucznia, w kolumnie **Oddział** zostanie zamknięty przedział przynależności ucznia do oddziału, w którym został niepromowany.

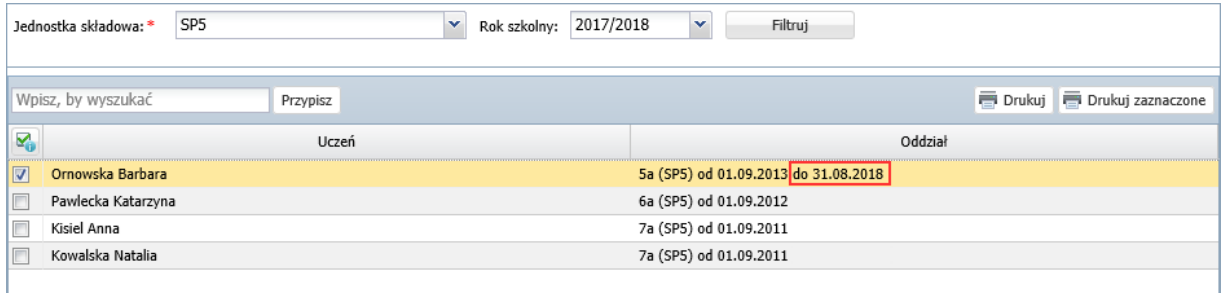

Uczeń pojawi się w oddziale, do którego został przypisany na kolejny rok szkolny. W jego kartotece, na karcie **Miejsce w szkole**, w sekcji **Oddziały** pojawią się odpowiednie wpisy.

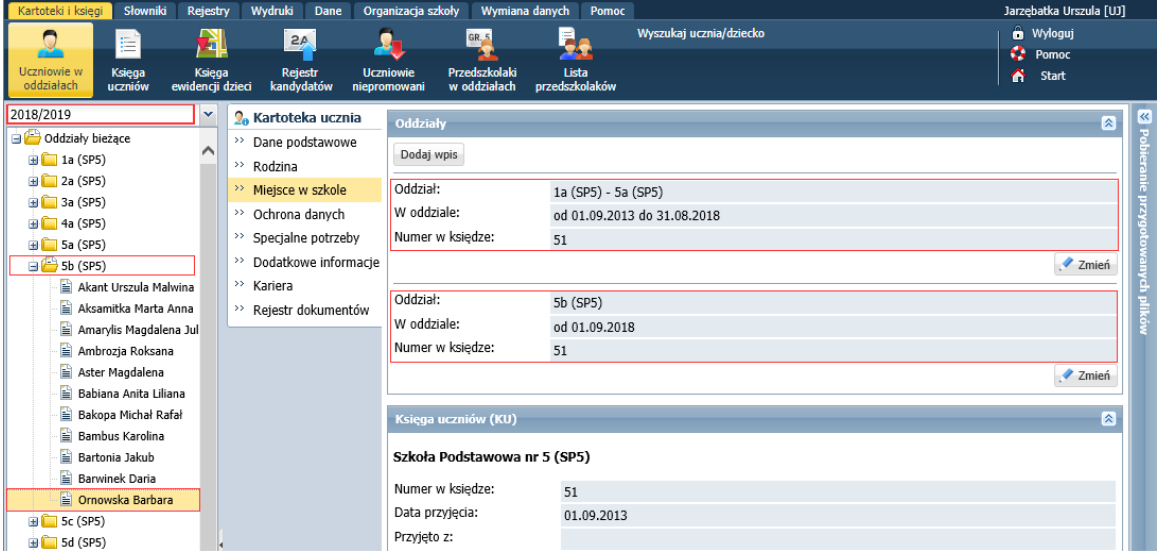

7. Postępując analogicznie, przypisz do właściwych oddziałów wszystkich uczniów niepromowanych oraz tych, którzy nie ukończyli szkoły.

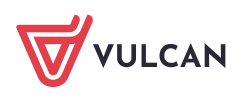